**30 Pretty Office Icons Download [32|64bit]**

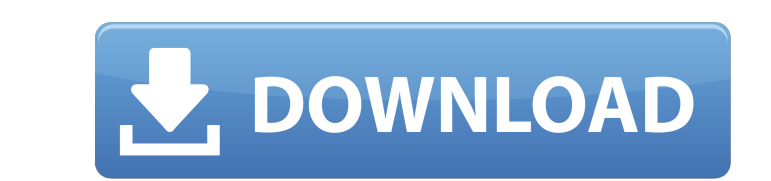

#### **30 Pretty Office Icons With Serial Key Download [Win/Mac]**

The icons you need to spice up any Microsoft Office-based applications. With "Office Icons" you'll get 30 office icons to choose from, including a Presentation template, a Note Template, a Calendar Template, a Calendar Tem transparent PNG format is perfect for web pages, and with the transparent background your components will blend in nicely with other website components. The flat and logical vectors are perfect for logos, icon sets, illust Web, & Vector Formats Includes - 20 Office Icons In Regular, 16 Office Icons In Web, & 8 Office Icons In Web, & 8 Office Icons In Vector Format Multiple Uses - Icons for web sites, designs and logos. - Can be used in sever always included as a transparent background on every other graphic - Comes in regular, Web and Vector formats. - Supports opacity and multiple graphics all in one file. - Very easy to save, load and replace colors. Free Gr Colors (alpha transparency). - There are two Photoshop Preset Files that contain 20 graphic images -\*.PNG Graphics and 8 graphics in \*. WebP. - And there are 15 Photoshop Color Presets that can be applied to any of the gra

# **30 Pretty Office Icons Crack**

V Stylish and stylish icon set inspired by Victorian era (1830 – 1910) and the Rococo period (1725 – 1785). V Offices look great in icon form with their décor, furniture, and even their pens, pencils, and paperclips. V Ic (.ico) can be used with most Windows and Linux Operating Systems, Mac OS, iPhone, iPod Touch and iPad. ✔ The vector format (svg) contains all layers, is free of any size limitations and the prog format is a best quality v format. ∕ Unique file formats are not required to place them on your website or in other applications. ∕ Office Icons are not copyrighted. They have been approved by designers and designers and designers and designers wit V File formats include all vector files:.eps,.ai,.psd,.pdf,.raster and.png. V All images are very clear and can be easily scaled. V The whole icon collection can be resized and positioned exactly as you like. V Offices ca this collection in video editing or create icons for social networks. Inis package also contains thousands of ready-made icons created by our team and shared free of charge with the community. Our design team will be glad

### **30 Pretty Office Icons**

30 Pretty Office Icons was developed to help people reduce the amount of time they spend in the office. Not all of us have the luxury of working from home. But it's also easy to forget that working from home is an option b wide variety of colors and illustrations that will suit the personality of your brand. Each icon is carefully designed to fit seamlessly in your own mobile application. Check out 30 icons in the free preview and download n and Google docs on a daily basis. They make my life easier and this is why I absolutely needed to have a Google Docs icon set and I got it." — Anthony Costa In the free preview you'll find. Enjoy 30 Google Docs icons in th all your documents in one place, then share them with anyone, anywhere, and edit them online. You can use Google Docs to organize information, collaborate, and keep track of your projects at any time from any device. In ad icon set. It's beautiful and it has icons to represent many of Google's apps: Google Spreadsheets, Google Sites, Google Sheets, Google Sheets, Google Sheets, Google Sheets, Google Docs." - Brandon Girtz 30 Google Docs Offi

A set of stunning office icons with various sizes and palettes of 256×256, 128×128, 64×64, 48×48, 32×32, 24×24, 16×16 pixels which are super accessible. All icons are free for download and use in your commercial and non-co do I change the selected color of a @Html.DropDownList I have a drop down list in my razor view. The selected Index is 2. I want to change the selected color of the drop down list. How do I do this? @model IEnumerable @{ V selected item, then you only need to do: Option 1 Option 2 Option 2 Option 2 Option 2 ... Then to make some item change it's color, you need to add CSS to #ddlCountries: Color is of course changeable, you can use any value VertexDescriptor[]

### **What's New in the 30 Pretty Office Icons?**

## **System Requirements For 30 Pretty Office Icons:**

Minimum: OS: Windows 7 SP1/Windows 8/Windows 10 64bit Processor: AMD FX-8150 or Intel Core i7-4790, AMD FX-9590 or Intel Core i7-6950X Memory: 8GB RAM Graphics: NVIDIA GTX 1060, or AMD RX 480 DirectX: Version 11 Storage: 1

<http://www.pickrecruit.com/justgenerate-crack-registration-code/> <http://launchimp.com/supercalc-crack-with-license-key/> <https://theangelicconnections.com/free-fireplace-3d-screensaver-win-mac/> <https://cosasparamimoto.club/?p=9036> <https://bonnethotelsurabaya.com/businesssales/rendera-1-16> <http://www.theoldgeneralstorehwy27.com/ruby-medical-icons-crack-with-key-macwin-april-2022/> <https://www.aussnowacademy.com/docklet-openclose-cd-crack-free-download-mac-win/> <https://logocraticacademy.org/sigcheck-crack-torrent-download-3264bit-2022-latest/> [https://www.hellodanes.com/wp-content/uploads/2022/06/Scan2PDF\\_Crack\\_\\_\\_With\\_Serial\\_Key\\_2022.pdf](https://www.hellodanes.com/wp-content/uploads/2022/06/Scan2PDF_Crack___With_Serial_Key_2022.pdf) <https://nunafrut.com/cubetto-1-2-0-0-crack-with-product-key-free-for-pc/> [https://elsaltodeconsciencia.com/wp-content/uploads/2022/06/MDI2PDF\\_Converter.pdf](https://elsaltodeconsciencia.com/wp-content/uploads/2022/06/MDI2PDF_Converter.pdf) [https://goodsforyoutoday.com/wp-content/uploads/2022/06/Deep\\_Space\\_3D\\_Screensaver\\_Free\\_WinMac\\_March2022.pdf](https://goodsforyoutoday.com/wp-content/uploads/2022/06/Deep_Space_3D_Screensaver_Free_WinMac_March2022.pdf) <https://ryhinmobiliaria.co/wp-content/uploads/2022/06/elvehunt.pdf> <https://explorerea.com/?p=1118> <https://konnektion.com/advert/crw-photo-fixer-crack-serial-number-full-torrent-latest-2022/> <https://jobpal.app/?p=20569> <https://astrioscosmetics.com/manage-ie-context-menu-crack-download/> <https://ciying.info/jaudiotagger-crack-x64-2022-new/> <https://www.afaceripromo.ro/virtual-hypnotist-crack-keygen-full-version/> <https://l1.intimlobnja.ru/xplosive-vx-win-mac-updated-2022/>